## Test de laborator - Arhitectura Sistemelor de Calcul Anul I Numărul 2

- Nota maxima pe care o puteti obtine este 10.
- Nota obtinuta trebuie sa fie minim 5 pentru a promova, fara nicio rotunjire superioara.
- Aveti voie cu orice material, dar NU aveti voie sa discutati intre voi! Orice tentativa de frauda este considerata o incalcare a Regulamentului de Etica!

## 1 Partea 0x00 - maxim 4p

Consideram ca a fost implementata, in limbajul de asamblare studiat in cadrul laboratorului, o procedura factorProportionalitate care primeste ca argumente, in ordine, adresa a doua tablouri unidimensionale de elemente de tip .long, dimensiunea comuna, tot ca argument de tip .long, si returneaza factorul de proportionalitate dintre cei doi vectori daca el exista (si este intreg) si 0 altfel. Signatura este factorProportionalitate(&v, &w, n).

Subiectul 1 (3p) Sa se scrie o procedura mutualProportionali care primeste ca argumente, in ordine, trei tablouri unidimensionale de elemente de tip .long, dimensiunea comuna, tot ca argument de tip .long, si returneaza in %eax valoarea 1 daca cei trei vectori descrisi de cele trei tablouri unidimensionale sunt mutual proportionali, respectiv 0 in sens contrar. Pentru implementarea procedurii se vor respecta toate conventiile de apel din suportul de laborator. Procedura mutualProportionali va efectua apeluri interne catre procedura factorProportionalitate.

Observatie 1 Doi vectori sunt proportionali daca factorul lor de proportionalitate este diferit de  $\Omega$ 

Solution: Se accepta orice implemetarea valida care rezolva problema si respecta conventiile. Se vor acorda punctaje partiale.

Subiectul 2 (1p) Sa se reprezinte continutul stivei in momentul in care ajunge la adancimea maxima, conform scenarului de implementare de mai sus, considerand apelata din main, in mod corect, procedura mutualProportionali. Pentru reprezentarea stivei in aceasta configuratie, trebuie sa marcati si pointerii existenti in cadrul de apel (%esp si %ebp).

Solution: Se accepta orice desen al stivei in care sunt marcati cei doi pointeri si sunt reprezentate adresa de retur, vechea valoare a lui %ebp, registrii callee-saved si argumentele procedurii.

## 2 Partea 0x01 - maxim 3.5p

Subiectul 1 (0.5p) Care va fi rezultatul instructiunii mul %ebx, stiind ca in %eax avem stocata valoarea 0x40000000 si in %ebx avem stocata valoarea 8? Descrieti ce se intampla la inmultire si explicati rezultatul.

**Solution:** Execitiul 2 din TestLaborator 3.1,  $\%$ eax = 0,  $\%$ edx = 2

Subiectul 2 (0.5p) Putem obtine adresa de memorie a unei etichete din program? Daca da, precizati un mod prin care putem face salt la respectiva adresa. Daca nu, de ce nu putem obtine adresele de memorie ale etichetelor din program?

Solution: Da - test lab ASC 2020, se poate; Exista doua variante de raspuns: 1) lea et, reg sau mov \$et, reg urmat de jmp \*reg (steluta poate fi omisa); 2) push adresei pe stiva, si apoi un ret;

Subiectul 3 (0.5p) Sirul de instructiuni xorl %eax, %eax; cmp \$-1, %eax; jae L1 va conduce la efectuarea saltul la L1? De ce?

Solution: Nu, prezentarea diferentei dintre jae si jge

Subiectul 4 (0.5p) Care este diferenta dintre instructiunile lea si mov?

Solution: Instructiunea lea va depozita in destinatie adresa sursei, iar mov va depozita valoarea in sine a sursei.

Subiectul 5 (0.5p) Fie variabila var declarata in sectiunea .data astfel: var: .long 20. In cadrul programului, se efectueaza o decrementare asupra acestei zone de memorie, prin intermediul instructiunii dec var, care cauzeaza o eroare. De ce apare aceasta eroare?

Solution: Trebuie sufixata instructiunea cu dimensiunea tipului de date - decl; var este doar un nume simbolic pentru o adresa din memorie, nu se poate face inferenta de tip

Subiectul 6 (0.5p) Fie o procedura recursiva care primeste 5 argumente. In corpul acestei proceduri, pe langa conventiile standard, se salveaza registrii %ebx si %esi si se defineste un spatiu pentru 8 variabile locale de tip .long. Initial, registrul %esp se afla la adresa 0xffff2024, iar spatiul disponibil de adrese este pana la 0xffdf0ba0. Dupa cate autoapeluri se va obtine segmentation fault?

**Solution:** Calculam diferenta, spatiu =  $0x$ ffff2024 -  $0x$ ffdf0ba0 =  $0x201484$  $= 2102404$  bytes  $= 525601$  spatii pentru long Stim ca stiva ocupa 5 argumente + r.a. + ebp + ebx + esi + 8 variabile locale  $= 17$  long-uri la fiecare autoapel 525601 / 17 = 30917 rest 12 la al 30918-lea autoapel seg fault (similar test ASC 2021)

Subiectul 7 (0.5p) Dorim sa efectuam un apel de sistem, care primeste flag-uri de permisiune. Dupa ce citim documentatia, stabilim ca cele doua flag-uri pe care dorim sa le punem in acest argument sunt S\_IRUSR si S\_IWUSR. Valorile acestor constante sunt S\_IRUSR = 256, iar S\_IWUSR = 128. Ce valoare hexa veti pune in registrul care primeste valoarea flag-ului de permisiune?

Solution:  $256 \parallel 128 = 384 = 0 \times 180$  similar cu subiectul 3 din tema

## 3 Partea 0x02 - maxim 2.5p

Presupunem ca aveti acces la un executabil exec, pe care il inspectati cu objdump -d exec. In momentul in care rulati aceasta comanda, va opriti asupra urmatorului fragment de cod. Analizati acest cod si raspundeti la intrebarile de mai jos. Pentru fiecare raspuns in parte, veti preciza si liniile de cod / instructiunile care v-au ajutat in rezolvare.

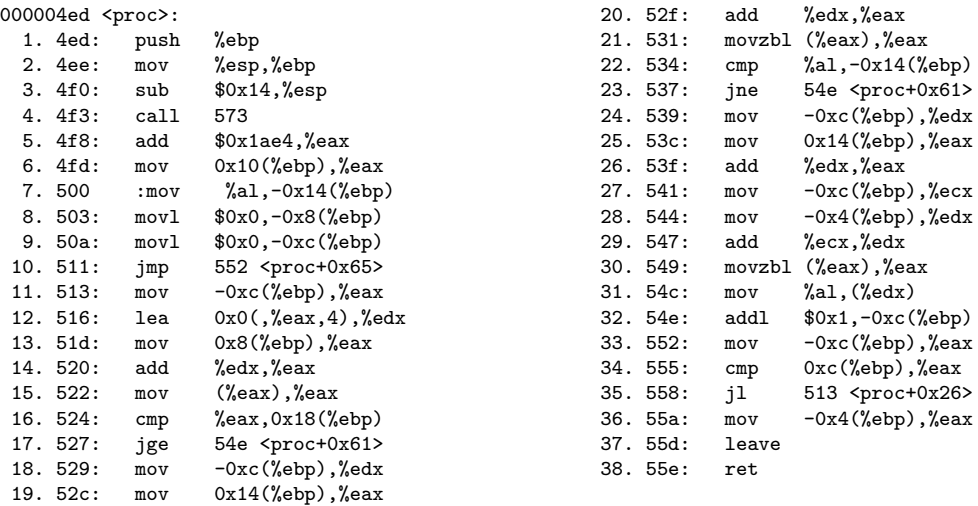

a. (0.5p) Cate argumente primeste procedura de mai sus?

Solution: 5 argumente, ne uitam la adresarile pozitive relativ la %ebx incepand cu 0x8, pana la 0x18

b. (0.5p) Analizand instructiunile in care apare primul argument al acestei proceduri, care este tipul de date pe care il are?

Solution: linia 13, se pune arg1 in eax, se adauga edx la eax, se face mov (eax), eax, e un pointer la long

c. (0.5p) Ce tip de date are valoarea returnata de aceasta procedura, stiind ca movzbl efectueaza un mov cu o conversie de tip, de la .byte la .long?

Solution: urmarim ultima aparitie a lui eax observam linia 36, se pune -0x4(ebp) in eax urmarim -0x4(ebp) la linia 28 se foloseste mov -0x4(ebp) in edx se face un add peste edx, iar apoi un movzbl (eax), eax deci o conversie byte to long, deci in eax avem reprezentat un byte iar eax era un byte ptr se pune partea cea mai nesemnificativa - al, in acel edx care a fost stocat in  $-0x4(ebp)$ observam la 34 - 35 ca totul e un loop deci conchidem ca -0x4(ebp) stocheaza de fapt un byte ptr - char \* deci se intoarce un char\*

d. (1p) Intre liniile 11 - 35 este descrisa o structura repetitiva (indicata, in special, de liniile 34 si 35). Descrieti, cat mai detaliat, care este conditia care trebuie indeplinita pentru a se executa aceasta secventa.

Solution: E analiza directa pe cod. Urmarim mai intai conditia, data de liniile 34 si 35: - daca eax lt 0xc(ebp), ramanem in structura - altfel mergem spre retur a ramane in structura = salt la adresa 513 = linia 11 la linia 11, se pune -0xc(ebp) in eax dar -0xc(ebp) este initial 0, deci poate fi un index urmarim ce se intampla -0xc(ebp) se pune in eax eax este folosit cu alte scopuri in structura dar la linia 32 observam ca se face addl cu 1 peste -0xc(ebp) deci o incrementare iar apoi valoarea este iar copiata in eax, pentru conditie deci conditia de indeplinit este ca un index curent, initial 0 si care se tot incrementeaza, sa fie mai mic strict decat 0xc(ebp) = al doilea argument deci un for (int i = 0; i lt arg2; i++) ...